## **BAB III**

## **METODE PENELITIAN**

## **A. Pendekatan dan Jenis Penelitian**

1. Pendekatan Penelitian

Dalam penelitian ini menggunakan metode kuantitatif. Metode kuantitatif adalah metode penelitian yang digunakan untuk meneliti pada populasi atau sampel tertentu, tehnik pengambilan sampel pada umumnya dilakukan secara random, pengumpulan data menggunakan instrumen penelitian.<sup>39</sup> Dalam penelitian ini penulis menggunakan pendekatan kuantitatif karena data yang digunakan merupakan data angka yang diperoleh dari Badan Pusat Statistik Jawa Timur dan akan diolah menggunakan aplikasis statistik.

2. Jenis Penelitian

Jenis penelitian yang digunakan dalam penelitian ini adalah kuantitatif *asosiatif* adalah penelitian dengan tujuan untuk mengetahui ada dan tidaknya pengaruh atau hubungan antar variabel prediktor terhadap variabel respon dan apabila ada seberapa eratnya pengaruh atau hubungan serta berarti atau tidak pengaruh antar hubungan itu. <sup>40</sup> Penelitian ini dilakukan untuk mengetahui pengaruh angka harapan

<sup>39</sup> Aisyah A. Rahman, Susi Yanti, *"Pengaruh Belajar Terhadap Hasil Belajar Siswa pada Mata Pelajaran IPS Terpadu di Kelas VII SMP Negeri 1 PEUDADA",* Jurnal Pendidikan Almuslim, Vol.IV, No.2, 2016, hal.3

<sup>40</sup> [http://repository.untag-sby.ac.id/504/3/BAB%203.pdf,](http://repository.untag-sby.ac.id/504/3/BAB%203.pdf) diakses Selasa 16 Maret 2021 pukul 22.40 WIB

hidup, rata lama sekolah, pengeluaran perkapita, jumlah penduduk miskin, PDRB, dan tingkat penganggurat terbuka terhadap indeks pembangunan manusia Kabupaten/Kota di Jawa Timur.

## **B. Populasi, Sampling dan Sampel Penelitian**

Menurut Morissan populasi adalah suatu kumpulan subjek, variabel, konsep atau fenomena, yang didalamnya dapat dilakukan penelitian untuk mengetahui sifat populasi yang bersangkutan. Populasi dalam penelitian ini adalah semua Kabupaten/Kota yang ada di Provinsi Jawa Timur.

Teknik sampling yang digunakan dalam penelitian ini adalah *non probability sampling* merupakan teknik pengambilan sampel dari populasi yang ditentukan peneliti sendiri berdasarkan pertimbangan pakar. Sementara metode yang digunakan dalam pengambilan sampel adalah metode sampel *purposive*  merupakan pengambilan sampel menggunakan teknik pengumpulan data dengan pertimbangan tertentu sesuai dengan kriteria yang ditetntukan. Karena dalam penelitian ini peneliti hanya menetapkan Kabupaten/Kota Jawa Timur yang terdapat data yang menjadi pendorong pertumbuhan ekonomi.

Sampel penelitian merupakan bagian dari jumlah dan karakteristik dari populasi.<sup>41</sup> Sampel merupakan anggota dari populasi yang telah dipilih dengan menggunakan cara tertentu yang sudah dianggap mewakili keseluruhan yang ada pada tempat tersebut. Dalam penelitian ini menggunakan sampel 38 Kabupaten/Kota yang ada di Provinsi Jwa Timur.

<sup>41</sup> [http://repository.untag-sby.ac.id/504/3/BAB%203.pdf,](http://repository.untag-sby.ac.id/504/3/BAB%203.pdf) diakses Selasa 16 Maret 2021 pukul 22.40 WIB

#### **C. Sumber Data, Variabel, dan Skala Pengukuran**

Sumber data dalam penelitian ini menggunakan data sekunder. Data diperoleh dari publikasi laporan data dari Badan Pusat Statistik (BPS) Provinsi Jawa Timur di website resmi. [\(https://jatim.bps.go.id\)](https://jatim.bps.go.id/)

Penelitian ini menggunakan variabel prediktor dan respon. Variabel prediktor yaitu variabel yang mempengaruhi timbulnya variabel respon meliputi angka harapan hidup, rata lama sekolah, pengeluaran perkapita, jumlah penduduk miskin, PDRB, tingkat pengangguran terbuka. Variabel respon penelitian ini adalah Indeks Pembangunan Manusia Provinsi Jawa Timur tahun 2018.

Dalam penelitian ini menggunakan skala rasio, yaitu skala pengukuran. Skala pengukuran merupakan sepakatan yang digunakan sebagai acuan menentukan panjang pendeknya interval dalam alat ukur.<sup>42</sup>

## **D. Teknik Pengumpulan Data**

Teknik pengumpulan data yang digunakan dalam penelitian ini adalah studi keperpustakaan yang artinya pengumpulan data melalui mempelajari dan memahami buku-buku yang memiliki hubungan dengan Indeks Pembangunan Manusia (IPM), jurnal penelitian terdahulu.

# **E. Metode Analisis Data**

Metode yang digunakan untuk penelitian ini adalah *Geographically Weighted Regression* (GWR). *Geographically Weighted Regression* (GWR) adalah metode statistika yang digunakan untuk menganalisis *heterogenitas* 

<sup>42</sup> W. Gulo, *"Metode Penelitian",* (Jakarta: Gramedia, 2020), hal.135

*spasial. Heterogenitas spasial* apabila satu peubah bebas yang sama memberikan respon yang tidak sama pada lokasi yang berbeda dalam satu wilayah penelitian. Model GWR menghasilkan penaksiran parameter model yang bersifat lokal untuk setiap titik atau lokasi diamana data tersebut diamati.<sup>43</sup>

1. Model GWR dapat ditulis sebagai berikut:

Yi =  $\beta$ 0 (ui, vi) +  $\beta$  p k=1 k (ui, vi) xik + εi, i = 1,2,..., n

Ketereangan :

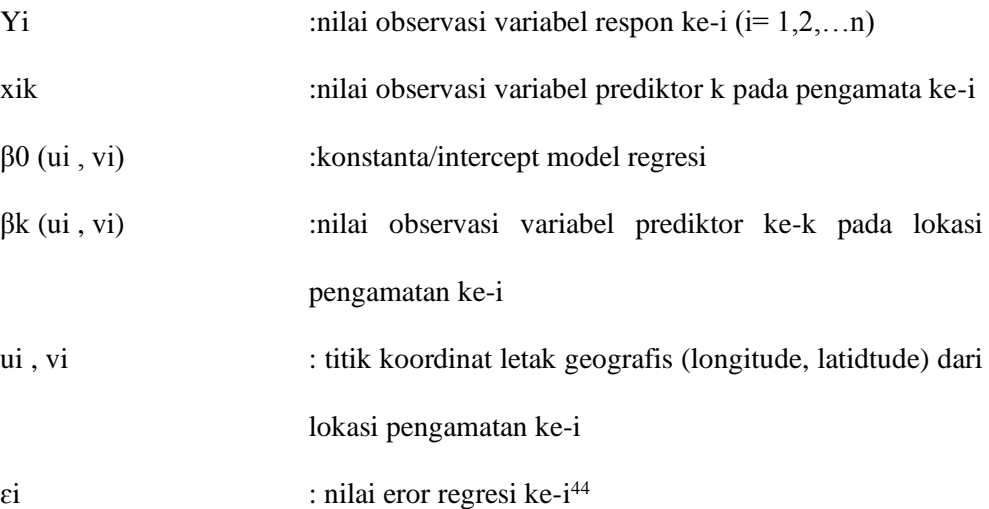

### 2. Pembobot Model GWR

Peran pembobot pada model GWR sangat penting karena nilai pembobot mewakilkan letak data observasi satu dengan lainnya. Skema pembobotan pada GWR dapat menggunakan beberapa metode yang berbeda. Ada beberapa literatur yang bisa digunakan untuk menentukan besarnya pembobot untuk masing-masing lokasi yang berbeda pada model GWR, diantaranya dengan menggunakan fungsi kernel *(kernel function).* Fungsi kernel

<sup>43</sup> Rezzy Eko Caraka, Geographically Weighted Regression (GWR)", (Yogyakarta: Mobius, 2017), hal.11

<sup>44</sup> Rezzy Eko Caraka, Geographically Weighted Regression (GWR)", (Yogyakarta: Mobius, 2017), hal.11

digunakan untuk mengestimasi parameter dalam model GWR jika fungsi jarak adalah fungsi yang kontinu dan monoton turun. Pembobot yang terbentuk dengan menggunakan fungsi kernel adalah fungsi jarak *Gaussian (Gaussian Distance Function).* Pembobot yang terbentuk dengan menggunakan fungsi kernel ini adalah fungsi jarak *gaussian.* Fungsi kernel antara lain sebagai berikut:

- a. Fixed Gaussian
- b. Fixed Bisquare
- c. Adaptive Bisquare
- d. Adaptive Gaussian
- 3. Pemilihan Model Terbaik
	- a. AIC (*Akaike Information Criterion)* adalah salah satu kriteria pemilihan model terbaik dengan mempertimbangkan banyaknya parameter. Model terbaik adalah yang memiliki nilai AIC terkecil.<sup>45</sup>
	- b. AIC<sub>C</sub> (*Akaike Information Criterion Corrected*) meupakan pengembangan dari AIC (*Akaike Information Criterion).* Pengukuran untuk kualitas relatif dari model statistik berdasarkan data yang diberikan untuk pemodelan model terbaik dari beberapa model yang adadinyatakan dengan AIC.
	- c. BIC (*Bayesian Information Criterion*) adalah sebuah kriteria dalam pemilihan model terbaik dari banyak model. Dilihat dari semua kombinasi yang mungkin dari variabel independen yang berpengaruh terhadap model

<sup>45</sup> Monica Firda Agustina, "Pemodelan Geographically Weighted Regression pada Tingkat Kemiskinan di Provinsi Jateng", *Jurnal Statistika*, Vol.3 No.2, November 2015, hal.69

dan variabel dependennya. Nilai BIC yang dipilih adalah nilai BIC terkecil diantara beberapa kombinasi.

4. Pengujian Kesesuaian Model (*Goodness of Fit*)

Pengujian Kesesuaian Model (*Goodness of Fit*) dilakukan dengan menguji kesesuaian dari koefisien parameter secara serentak yaitu dengan cara mengkombinasi uji regresi linier dengan model untuk data spasial.<sup>46</sup> Jika F-hitung lebih besar dari F-tabel maka diambil keputusan tolak  $H_0$ . Dengan kata lain model GWR mempunyai *goodness of fit* lebih baik daripada model regresi linier berganda. F-hitung mengikuti distribusi derajat bebas *df1* dan *df2.* Jika diberikan tingkat signifikansi sebesar  $\alpha$ =0,05,maka diambil keputusan dengan menolak H<sub>0</sub> jika nilai F-hitung >  $F\text{-}tablel(a:df1:df2).$ 

#### 5. Pengujian Parameter Model GWR

Jika pada pengujian kesesuaian model GWR diperoleh keputusan tolak H<sup>0</sup> maka dilakukan pengujian parameter secara spasial. Pengujian ini dilakukan untuk mengetahui parameter mana saja yang signifikan mempengaruhi variabel responnya.<sup>47</sup>

<sup>46</sup> Tiani Wahyu Utami, "Pemodelan Regresi Berganda dan GWR Pada Tingkat Pengangguran Terbuka di Jawa Tengah", *Media Statistika,* Vol.9 No.2, 2016, hal.137

<sup>47</sup> Rezzy Eko Caraka, *Geographically Weighted Regression* (GWR)", (Yogyakarta: Mobius, 2017), hal.16